## <span id="page-0-0"></span>Package 'marradistrees'

November 21, 2023

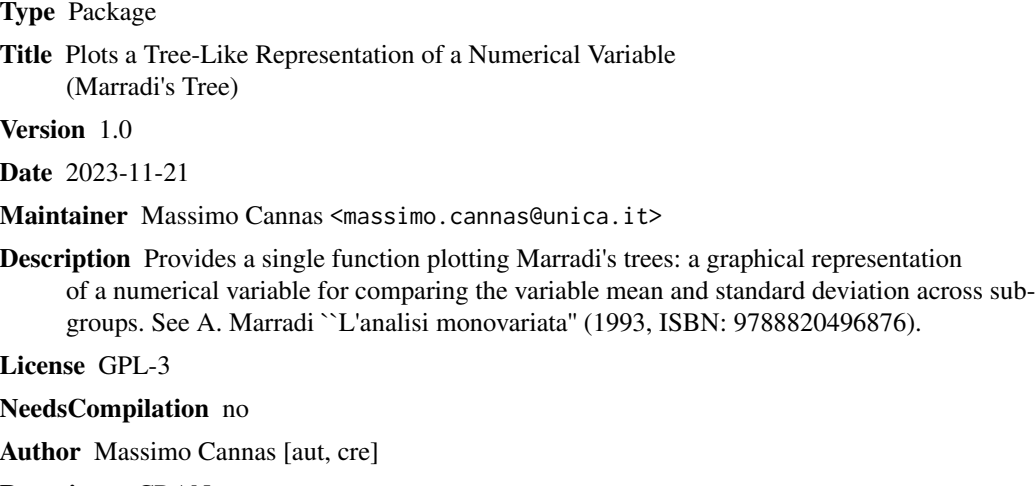

Repository CRAN

Date/Publication 2023-11-21 18:50:02 UTC

### R topics documented:

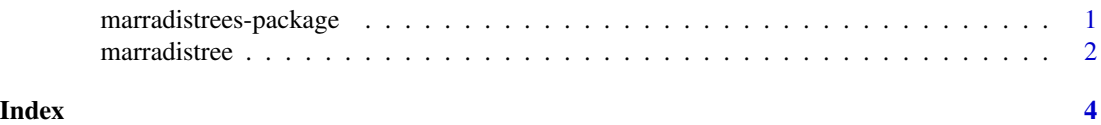

marradistrees-package *Plots a Tree-Like Representation of a Numerical Variable (Marradi's Tree)*

#### Description

Provides a single function plotting Marradi's trees: a graphical representation of a numerical variable for comparing the variable mean and standard deviation across subgroups. See A. Marradi "L'analisi monovariata" (1993, ISBN: 9788820496876).

<span id="page-1-0"></span>2 marradistree

#### Details

The DESCRIPTION file:

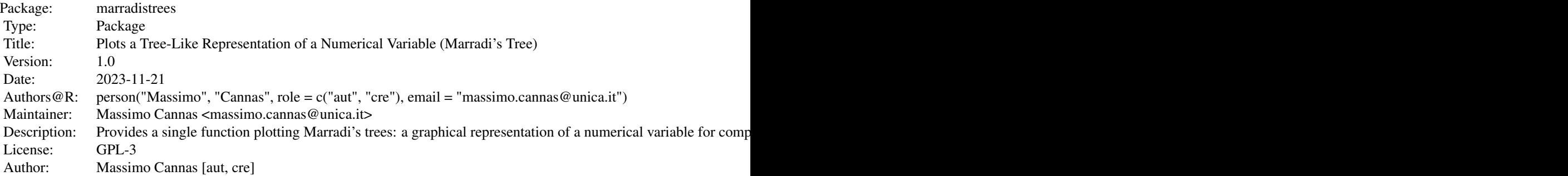

Index of help topics:

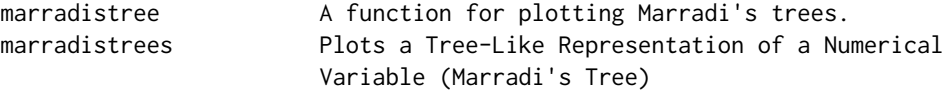

#### Author(s)

Massimo Cannas [aut, cre]

Maintainer: Massimo Cannas <massimo.cannas@unica.it>

#### References

Alberto Marradi (1993), L'analisi Monovariata, Franco Angeli Editore, Milano (in Italian), ISBN: 9788820496876.

#### Examples

```
set.seed(123) # an example with ten groups
m <- rnorm(10, mean = 5, sd = 1) # group means
s \le runif(10, min = 0, max = 2) # group standard deviations
marradistree(m, s)
marradistree(m, s, textv=TRUE)
```
marradistree *A function for plotting Marradi's trees.*

#### Description

The function plots a Marradi's tree (see Details). The tree trunk length is the mean of the variable and the tree crown radius is the standard deviation. Similar to boxplots, they can be conveniently used to compare a variable mean and standard deviation across subgroups.

#### marradistree 3

#### Usage

marradistree(m, s, xlab = NULL, ylab = NULL, textv = FALSE, lwd = 3, glab =  $"$ ")

#### Arguments

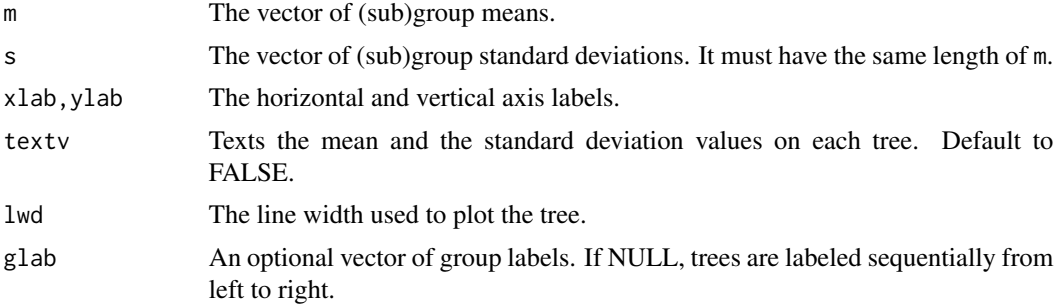

#### Details

A Marradi's tree is a joint, tree-like, graphical representation of a numerical variable. The tree trunk is the mean of the variable and the radius of the tree crown is the standard deviation. It was proposed by Alberto Marradi in his 1993 book (see References).

#### Value

A plot with n=length(m) trees representing the mean and standard deviation of the variable across n subpopulations.

#### Author(s)

Massimo Cannas

#### References

Alberto Marradi (1993), L'analisi Monovariata, Franco Angeli Editore, Milano (in Italian), ISBN: 9788820496876.

#### Examples

```
set.seed(123) # an example with ten groups
m \le rnorm(10, mean = 5, sd = 1) # group means
s \le runif(10, min = 0, max = 2) # group standard deviations
marradistree(m, s)
```
marradistree(m, s, textv=TRUE)

# <span id="page-3-0"></span>Index

∗ graphics marradistree, [2](#page-1-0) ∗ package marradistrees-package, [1](#page-0-0)

marradistree, [2](#page-1-0) marradistrees *(*marradistrees-package*)*, [1](#page-0-0) marradistrees-package, [1](#page-0-0)